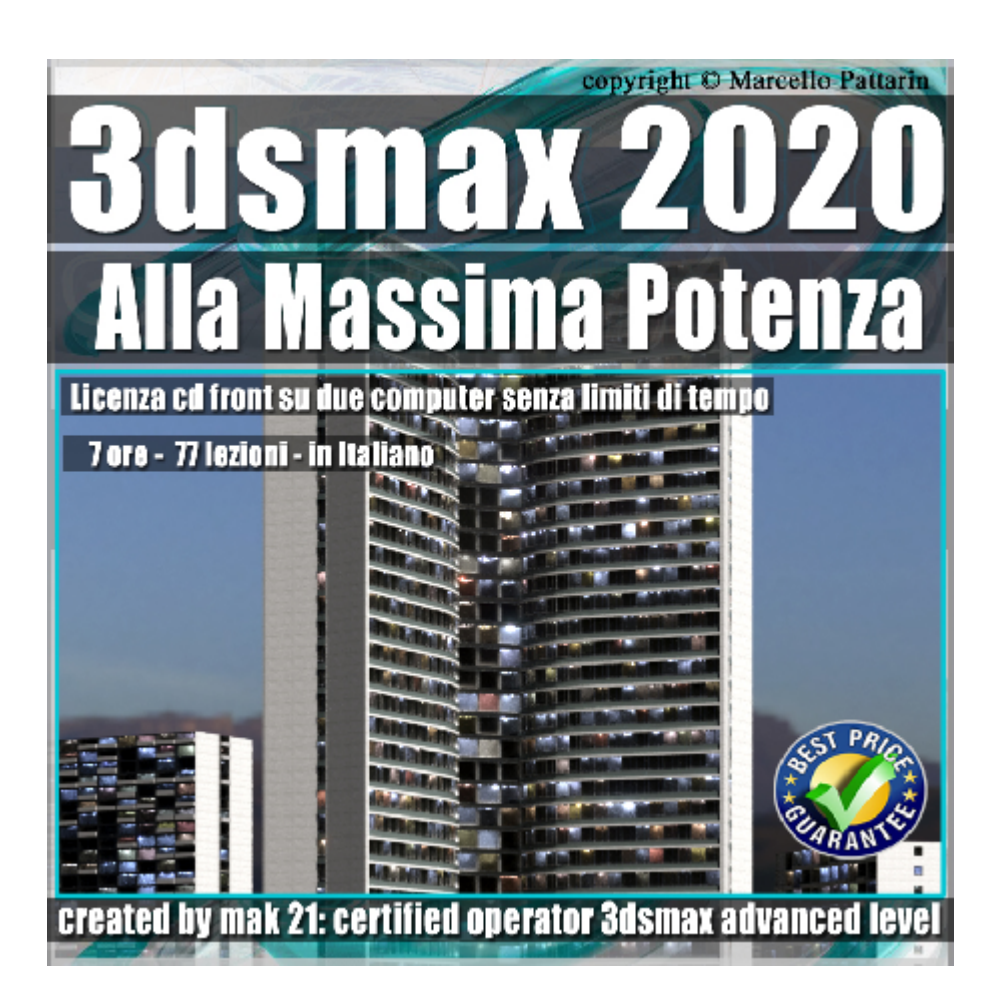

## **Video Corso 3dsmax 2020 alla Massima Potenza**

In questo Video Corso Studieremo come potenziare 3ds max Tramite Modificatori, Script e plugin di Modellazione.

Argomenti: In questo corso studieremo come potenziare 3ds max tramite una serie di plugin, script, modificatori, gratuiti e commerciali, il corso entra nel dettaglio di ogni nuovo strumento dedicato alla creazione parametrica di questi oggetti, utili sia nel settore architettonico e sia nel settore di modellazione pura di 3d max; studieremo come creare finestre, balconi parametrici, rocce, edere, oggetti di legno intrecciati, piante, tegole, pavimenti, foglie, ghiaia, e tanti altri oggetti con l'ausilio dei modificatori e script automatizzati; questo ci consentirà di velocizzare il nostro lavoro tramite i nuovi potenti strumenti che installeremo nel programma.

Plugin e Script gratuiti utilizzati nel corso: Rock Generator, Debris, Aviz Tools, Ivy.

Plugin e Script commerciali utilizzati nel corso: Frames e Weaver

Il corso è registrato nella relase di 3ds max 2020.

Allegate alle lezioni sono disponibili i file 3dsmax 2020 e 2018 Sono presenti 77 video avi codec xvid- risoluzione HD 1920 x 1080 Il corso ha una durata di 7 ore lingua: italiano

## **Indice delle lezioni :**

- 001\_Introduzione al corso\_3ds max 2020
- 002 Installazione Onde Intrecciate
- 003 Spessore e Altezza Intrecci
- 004\_Torsione e Doppi Intrecci
- 005\_Intrecci Polari
- 006\_Controllo Casualità
- 007\_Gestione Coordinate di UV
- 008\_Coordinate di UV e Suddivisione
- 009\_Piani Decorativi
- 010 Twist e Orientamento Edge
- 011\_Spline e Intrecci.
- 012 Esercizio Sedia
- 013\_Installazione Rocce
- 014 Generazione della Roccia Base
- 015\_ Roccia Boulder
- 016\_ Altri tipi di Roccia
- 017 Installazione del Modificatore
- 018\_ Infissi e Poligoni
- 019 Parametri Principali del Modificatore
- 020\_ Bordi delle Cornici
- 021 Cornici Secondarie
- 022\_Superficie Esterna e Interna
- 023\_Balconi e Rendering
- 024 Gestione ID Materiali
- 025 Esempi con Vray Next
- 026 Esempi con Corona Render
- 027 Installazione Script
- 028 Mattoni Low e High Poly
- 029\_Strisce di Mattoni
- 030\_Parete di Mattoni
- 031 Pannelli Metallici e Dettaglio
- 032\_Pannelli Metallici e Shape
- 033 Pannelli Metallici Wrap Deform
- 034\_Cristalli Particelle e Mesh
- 035\_Cristalli e Shards
- 036\_Cristalli e Cluster
- 037 Cristalli e Surface
- 038\_Cristalli Conclusione
- 039 Gemstone Pietra Preziosa
- 040\_ Grass Analisi Erba
- 041\_Tipologie di Erba
- 042\_Opzioni del Ciuffo
- 043\_Opzione del Blade
- 044\_La Ghiaia
- 045 Foglie Introduzione
- 045 Foglie Introduzione
- 046\_Foglie per Tutti i Gusti
- 047 Ceppi di Tronco e Geometrie
- 048 Disposizione Tronchi
- 049\_Meteora Analisi Struttura
- 050\_Meteora e Opzioni
- 051 Ossidiana Vulcanica Analisi Struttura
- 052\_Ossidiana Opzioni
- 053\_Piccioni Analisi Struttura
- 054\_Piccioni Opzioni
- 055\_Tavole di Legno
- 056 Riverstone Analisi Struttura
- 057\_Pietre del Fiume Opzioni
- 058\_Sandstone Analisi Struttura
- 059\_Pietre di Sabbia Opzioni
- 060\_Sharpnel
- 061 Slate Ardesia
- 062\_Snowflakes Fiocco di Neve
- 063\_Splinters Schegge
- 064\_Twigs Analisi Struttura
- 065\_Ramoscelli Opzioni
- 066\_Installazione plugin Edera
- 067\_Creazione del Rampicante
- 068\_Creazione del Ramo
- 069 Creazione delle Foglie
- 070\_Parametri della Forza
- 071 Parametri Edera
- 072\_Tegole Parametriche
- 073\_Tetto Metallico Parametrico

074 Pavimenti Parametrici

075 Conformare sul Terreno

076\_Scena Finale Villa

077\_Conclusione Corso

## **Licenze scene contenute nel corso per la versione cd front in download:**

Le video lezioni di questo master sono strettamente personali, non possono essere usate per scopi commerciali o essere cedute a terzi è vietata la duplicazione in qualsiasi forma, è consentita la copia personale per fini di back up. Il file 3dsmax possono essere usate per scopi commerciali.

Importante: il prodotto deve essere attivato tramite autorizzazione. completato il download richiedete la password seguendo le istruzioni allegate al file readme, inviando i vostri dati tramite e-mail. Riceverete i dati di attivazione nei giorni successivi.

Important: the product must be activates through authorization. completed the download you ask for the password following the instructions attached readme to the file, sending your data through e-mail. You will receive the data of activation in the next days.

Il video corso può essere installato e visionato unicamente su un computer appartente alla stessa persona che ha eseguito l'acquisto o attivato il corso. La licenza prevede la possibilità di installare il corso, su un secondo computer appartente sempre alla stessa persona che ha eseguito l'acquisto o attivato il corso per esigenze di viaggio lavoro studio etc.

è vietato cedere a terzi il contentuo dei video corsi, la divulgazione in qualsiasi forma pubblica o privata, è vietata la vendita, il noleggio, il prestito, la proiezione in luoghi pubblici o privati senza autorizzazione scritta dell'autore.

Non rispettando il divieto sarete perseguibili nei termini di legge riferite alle normative sul copyright © Marcello Pattarin